# УТВЕРЖДАЮ

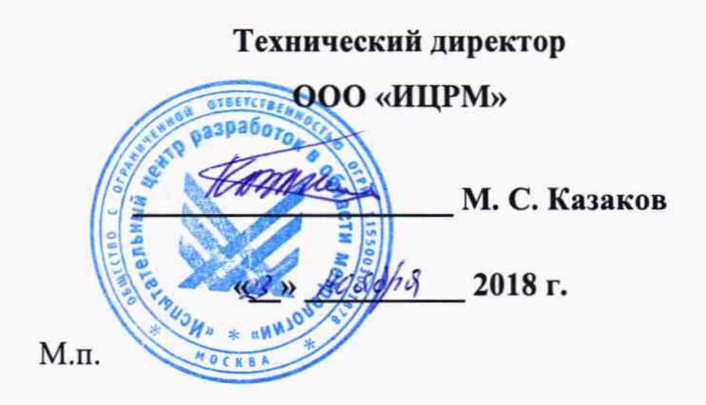

# **Терминалы типа БЭ2704 5ХХ**

Методика поверки

ИЦРМ-МП-186-18

г. Москва 2018

# Содержание

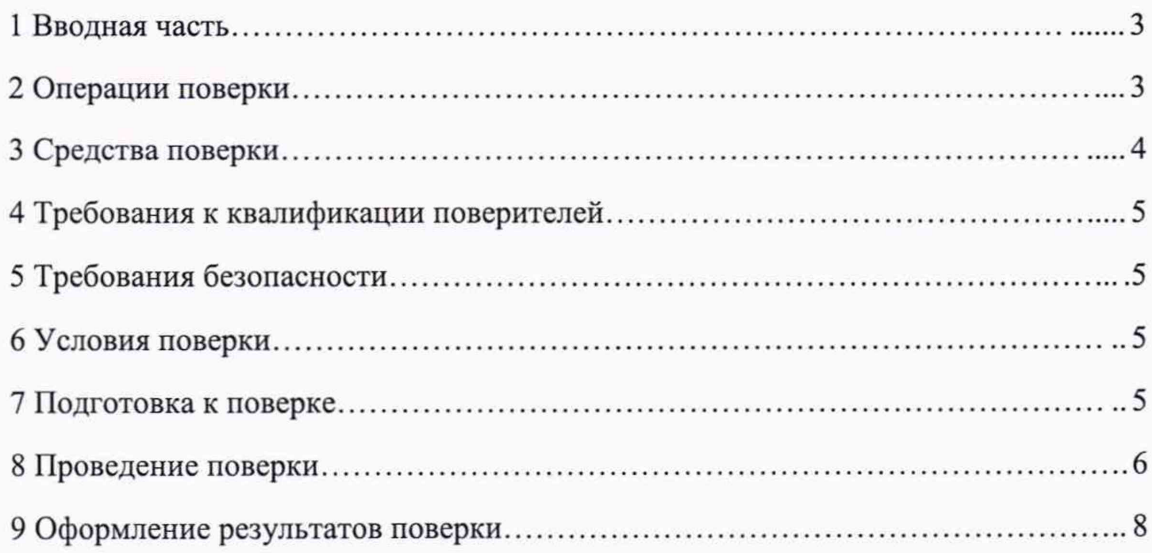

## <span id="page-2-0"></span>1 ВВОДНАЯ ЧАСТЬ

1.1 Настоящая методика поверки распространяется на терминалы типа БЭ2704 5ХХ (далее по тексту - терминалы) и устанавливает методику их первичной и периодической поверок.

1.2 На первичную поверку следует предъявлять терминал, принятый отделом технического контроля организации-изготовителя или уполномоченным на то представителем организации, до ввода в эксплуатацию и после ремонта.

1.3 На периодическую поверку следует предъявлять терминал в процессе эксплуатации и хранения, который был подвергнут регламентным работам необходимого вида, и в эксплуатационных документах на который есть отметка о выполнении указанных работ.

1.4 Допускается проведение поверки отдельных измерительных каналов и (или) отдельных автономных блоков из состава СИ в соответствии с заявлением владельца СИ, с обязательным указанием в свидетельстве о поверке информации об объеме проведенной поверки.

1.5 Интервал между поверками в процессе эксплуатации и хранения устанавливается потребителем с учетом условий и интенсивности эксплуатации, но не реже одного раза в 8 лет.

1.6 Основные метрологические характеристики терминалов приведены  $\mathbf{B}$ таблине 1.

Таблица 1- Основные метрологические характеристики

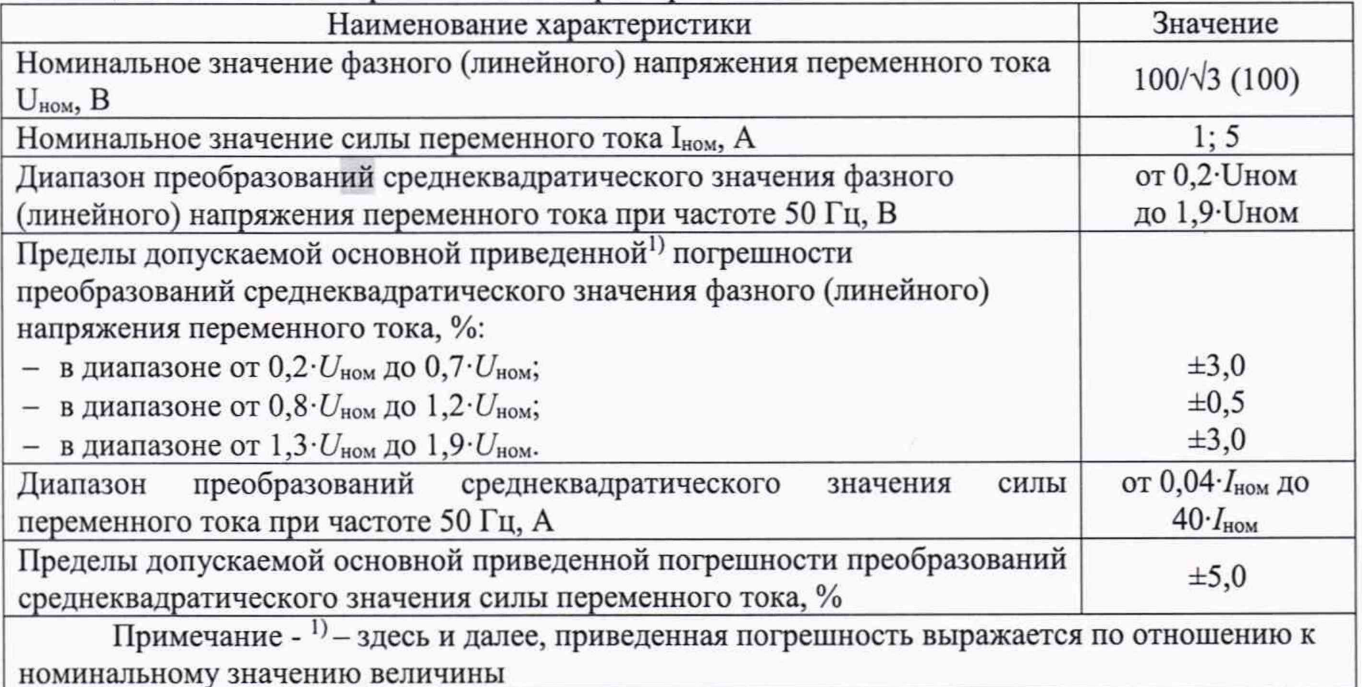

## 2 ОПЕРАЦИИ ПОВЕРКИ

2.1 При проведении поверки выполняют операции, указанные в таблице 2.

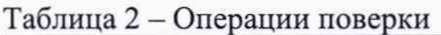

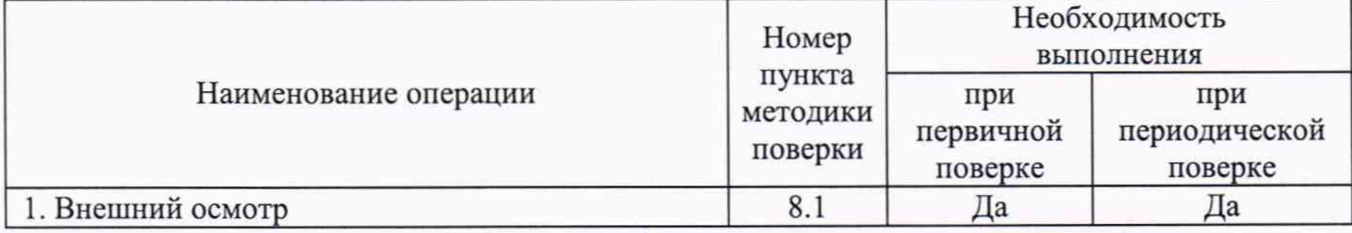

Продолжение таблицы 2

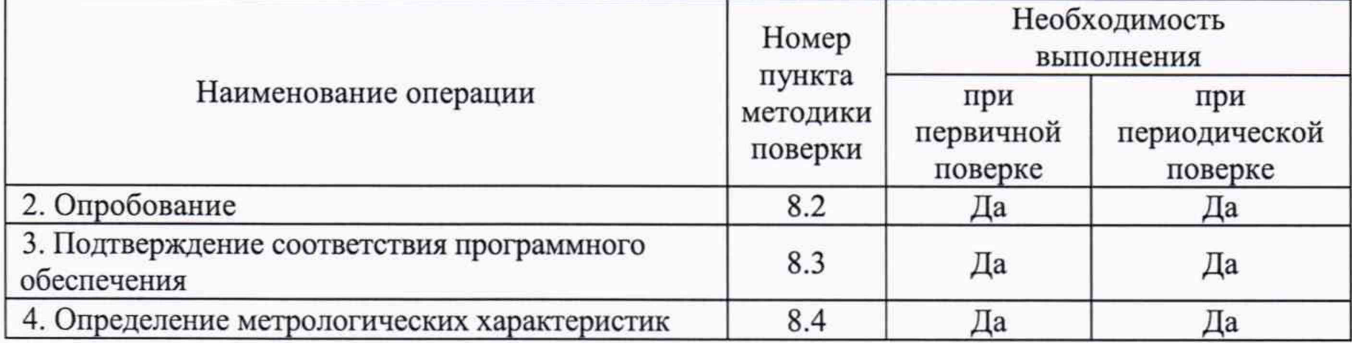

2.2 Последовательность проведения операций поверки обязательна.

2.3 При получении отрицательного результата в процессе выполнения любой из операций поверки терминал бракуют и его поверку прекращают.

#### 3 СРЕДСТВА ПОВЕРКИ

3.1 При проведении поверки рекомендуется применять средства поверки и эталоны единиц величин (далее - эталоны), приведённые в таблице 3.

3.2 Применяемые средства поверки должны быть исправны, средства измерений поверены и иметь действующие документы о поверке. Эталоны аттестованы в соответствии с действующим законодательством, иметь действующие свидетельства об аттестации.

применение аналогичных средств поверки и эталонов, обеспечивающих определение метрологических характеристик, поверяемых терминалов с требуемой точностью.

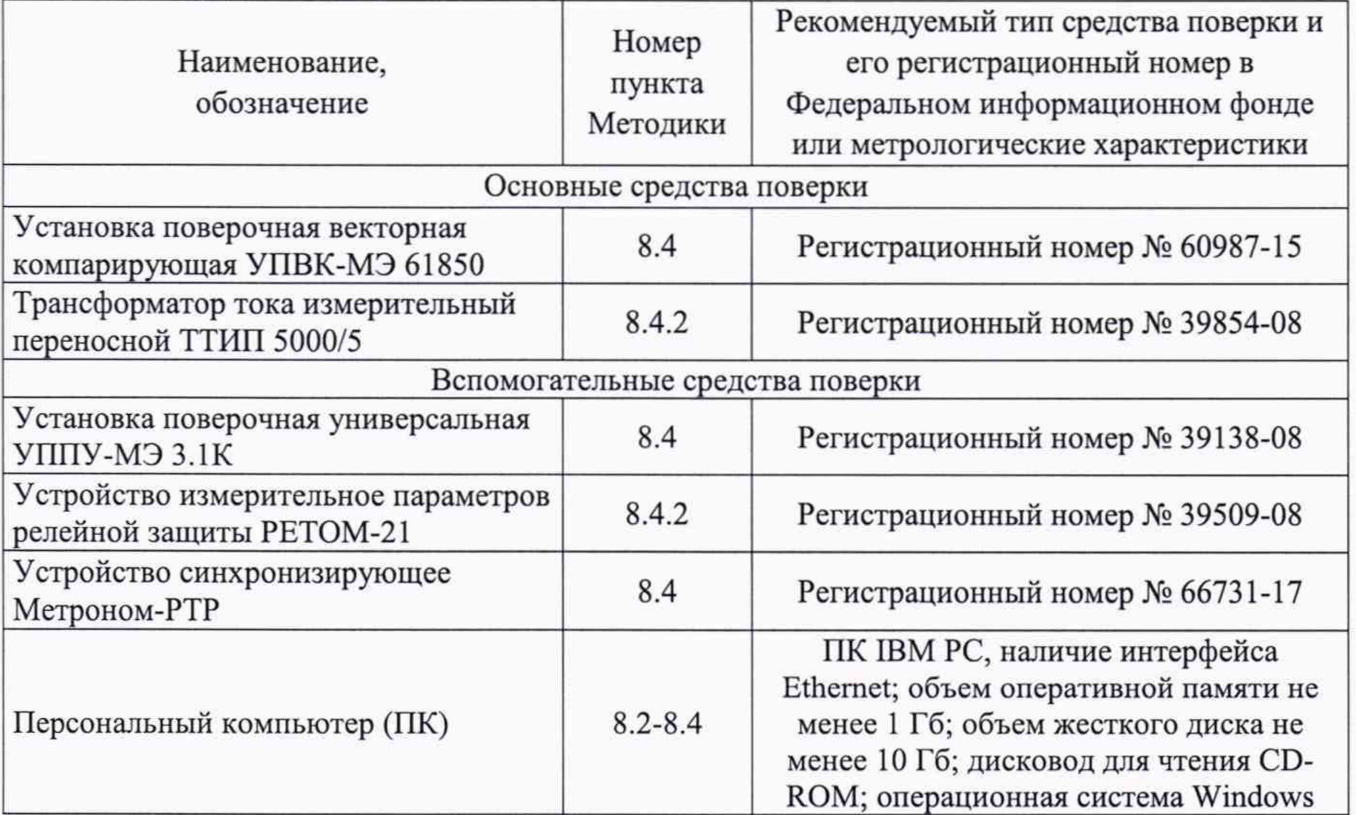

Таблица 3 - Средства поверки

Продолжение таблицы 3 Наименование, обозначение Номер пункта Методики Рекомендуемый тип средства поверки и его регистрационный номер в Федеральном информационном фонде или метрологические характеристики Программное обеспечение (ПО) 8.4 Программное обеспечение «EnergoEtalon™» (поставляется совместно с установкой поверочной векторной компарирующей УПВК-МЭ  $\frac{61850}{T$ ермогигрометр электронный Термогигрометр электронный 8.1-8.4 Термогигрометр электронный «CENTER» модель 313, per. № 22129-09

#### 4 ТРЕБОВАНИЯ К КВАЛИФИКАЦИИ ПОВЕРИТЕЛЕЙ

4.1 К проведению поверки допускают лица из числа сотрудников организаций, аккредитованных на право проведения поверки в соответствии с действующим законодательством РФ, изучившие настоящую методику поверки, руководства по эксплуатации на поверяемое средство измерений и применяемые средства поверки, имеющие стаж работы по данному виду измерений не менее 1 года.

4.2 Поверитель должен пройти инструктаж по технике безопасности и иметь действующее удостоверение на право работы в электроустановках с напряжением до 1000 В с квалификационной группой по электробезопасности не ниже III.

## 5 ТРЕБОВАНИЯ БЕЗОПАСНОСТИ

5.1 При проведении поверки должны быть соблюдены требования безопасности, установленные ГОСТ 12.3.019-80, «Правила технической эксплуатации электроустановок потребителей (ПТЭ)», «Правила техники безопасности при эксплуатации электроустановок потребителей» и «Правила устройства электроустановок (ПУЭ)», утвержденных в установленном порядке. Должны быть соблюдены также требования безопасности, изложенные в эксплуатационных документах на терминалы и применяемые средства поверки.

5.2 Средства поверки, которые подлежат заземлению, должны быть надежно заземлены. Подсоединение зажимов защитного заземления к контуру заземления должно производиться ранее других соединений, а отсоединение - после всех отсоединений.

## 6 УСЛОВИЯ ПРОВЕДЕНИЯ ПОВЕРКИ

6.1 При проведении поверки должны соблюдаться следующие условия:

- температура окружающего воздуха от плюс 15 до плюс 35 °С;
- относительная влажность воздуха не более 80 %;

#### 7 ПОДГОТОВКА К ПОВЕРКЕ

7.1 Перед поверкой должны быть выполнены следующие подготовительные работы:

- провести технические и организационные мероприятия по обеспечению безопасности проводимых работ в соответствии с ГОСТ 12.2.007.0-75;

- выдержать терминал в условиях окружающей среды, указанных в п. 6.1, не менее 2 ч, если он находился в климатических условиях, отличающихся от указанных в п. 6.1;

- подготовить к работе средства измерений и эталоны, используемые при поверке, в соответствии с руководствами по их эксплуатации.

#### 8 ПРОВЕДЕНИЕ ПОВЕРКИ

8.1 Внешний осмотр

При проведении внешнего осмотра должно быть установлено соответствие терминала следующим требованиям:

1) Комплектность и маркировка должны соответствовать руководству по эксплуатации.

2) Не должно быть механических повреждений корпуса, лицевой панели. Незакрепленные или отсоединенные части терминала должны отсутствовать. Внутри корпуса не должно быть посторонних предметов. Все надписи на панелях должны быть четкими и ясными.

3) Все разъемы, клеммы и измерительные провода не должны иметь повреждений и должны быть чистыми.

Результаты считают положительными, если выполняются все вышеуказанные требования.

8.2 Опробование

Опробование проводят следующим образом:

1) включают терминал в соответствии с руководством по эксплуатации;

2) проверяют работоспособность терминала прохождением теста самодиагностики.

Результаты считаются положительными, если по результатам прохождения теста самодиагностики не выявлено сообщений об ошибках.

8.3 Подтверждение соответствия программного обеспечения

Подтверждение соответствия программного обеспечения (далее по тексту - ПО) не проводится, т.к. ПО заносится в программируемое постоянное запоминающее устройство (ППЗУ) терминалов предприятием-изготовителем и недоступно для потребителя. Конструкция терминалов исключает возможность несанкционированного влияния на ПО и измерительную информацию.

8.4 Определение метрологических характеристик

8.4.1 Определение основной приведенной к номинальному значению погрешности преобразований среднеквадратических значений фазного (линейного) напряжения переменного тока проводится в следующей последовательности:

1) подготовить установку поверочную универсальную УППУ-МЭ 3.1К (далее по тексту - УППУ), установку поверочную векторную компарирующую УПВК-МЭ 61850 (далее по тексту УПВК), персональный компьютер (далее по тексту - ПК) с установленным ПО «EnergoEtalon™», устройство синхронизирующее Метроном-РТР (далее по тексту - Метроном), терминал к работе согласно их эксплуатационной документации;

2) собрать схему, представленную на рисунке А. 1 в Приложении А;

3) включить УППУ, УПВК, Метроном и терминал согласно их эксплуатационной документации;

4) синхронизировать терминал и УПВК по интерфейсу 1PPS при помощи Метроном;

5) при помощи УППУ поочередно подать на измерительные входы терминала и УПВК следующие испытательные сигналы (при частоте переменного тока 50 Гц): 0,2 $U_{\text{HOM}}$ ; 0,5 $U_{\text{HOM}}$ ;  $U_{\text{HOM}}$ ; 1,5- $U_{\text{HOM}}$ ; 1,9- $U_{\text{HOM}}$  (Допускается использовать другие комбинации напряжений, но не менее чем для пяти значений равномерно распределенных внутри диапазона измерений напряжения переменного тока);

6) при помощи ПО «EnergoEtalon™» зафиксировать значения испытательных сигналов, переданных по цифровому протоколу IEC 61850-9-2LE от терминала на УПВК и аналоговых сигналов, измеренных при помощи УПВК;

7) рассчитать значения основной приведенной к номинальному значению погрешности преобразований фазного (линейного) напряжения переменного тока у*U,* %, для каждого испытательного сигнала по формуле (1):

$$
\gamma U = \frac{U_{u_{3M}} - U_{\gamma_{g_{m}}}}{U_{u_{0M}}} \cdot 100\,\%;
$$
\n(1)

где  $U_{\text{max}}$  – среднеквадратическое значение фазного (линейного) напряжения переменного тока, считанное с терминала при помощи УПВК, В;

 $U_{\text{3T}}$  - среднеквадратическое значение напряжения переменного тока, поступившее от УППУ на УПВК, В;

*Uhom -* номинальное среднеквадратическое значение фазного (линейного) напряжения переменного тока, В

8) повторить операции 5)-7) для всех каналов преобразований среднеквадратических значений фазного (линейного) напряжения переменного тока терминала.

Результат проверки считается положительным, если полученные значения погрешностей не превышают значений, представленные в таблице 1.

8.4.2 Определение основных приведенных к номинальному значению погрешностей преобразований среднеквадратических значений силы переменного тока

8.4.2.1 Для определения погрешностей преобразований среднеквадратических значений силы переменного тока (для испытательных сигналов до 10 А включительно):

1) подготовить УППУ, УПВК, ПК с установленным ПО «EnergoEtalon™», Метроном и терминал к работе согласно их эксплуатационной документации;

2) собрать схему, представленную на рисунке А.2 Приложения А;

3) включить УППУ, УПВК, Метроном и терминал согласно их эксплуатационной документации;

4) синхронизировать терминал и УПВК по интерфейсу 1PPS при помощи Метроном;

5) при помощи УППУ поочередно подать на измерительные входы терминала и УПВК следующие испытательные сигналы (при частоте переменного тока 50 Гц): 0,04 $I_{\text{HOM}}$ ; 0,5 $I_{\text{HOM}}$ ;  $I_{\text{HOM}}$ ; 2 $\cdot I_{\text{HOM}}$ ;

6) при помощи ПО «EnergoEtalon™» зафиксировать значения испытательных сигналов, переданных по цифровому протоколу IEC 61850-9-2LE от терминала на УПВК и аналоговых сигналов, измеренных при помощи УПВК;

7) рассчитать значения основной приведенной к номинальному значению погрешности преобразований силы переменного тока у/, %, для каждого испытательного сигнала по формуле  $(2)$ :

$$
\gamma I = \frac{I_{u\text{cm}} - I_{\text{cm}}}{I_{\text{max}}} \cdot 100 \,\%,\tag{2}
$$

где  $I_{H3M}$  - среднеквадратическое значение силы переменного тока, считанное с терминала при помощи УПВК, А;

 $I_{3T}$  - среднеквадратическое значение силы переменного тока, поступившее от УППУ на УПВК (для испытательных сигналов до 10 А) или поступившее от устройства измерительного параметров релейной защиты РЕТОМ-21 (далее по тексту - РЕТОМ) на УПВК и трансформатор тока измерительный переносной ТТИП 5000/5 (далее по тексту - ТТИП с учетом коэффициента трансформации ТТИП (для испытательных сигналов свыше 10 до 200 А), А;

 $I_{\text{HOM}}$  – номинальное среднеквадратическое значение силы переменного тока, А

8) повторить операции 5)-7) для всех каналов преобразований среднеквадратических значений силы переменного тока терминала (до 10 А).

*8А.2.2* Для определения погрешностей преобразований среднеквадратических значений силы переменного тока свыше 10 до 200 А включительно:

1) подготовить РЕТОМ, ТТИП, УПВК, Метроном и терминал к работе согласно их эксплуатационной документации;

2) собрать схему, представленную на рисунке А.З Приложения А;

3) включить РЕТОМ, УПВК, ТТИП, Метроном и терминал согласно их эксплуатационной документации;

4) синхронизировать терминал и УПВК по интерфейсу 1PPS при помощи Метроном;

5) при помощи РЕТОМ поочередно подать на измерительные входы терминала и УПВК следующие испытательные сигналы (при частоте переменного тока 50 Гц):  $10$ · $I_{\text{HOM}}$ ;  $20-I_{\text{HOM}}$ ;  $30-I_{\text{HOM}}$ ;  $40-I_{\text{HOM}}$ ;

6) при помощи ПО «EnergoEtalon™» зафиксировать значения испытательных сигналов, переданных по цифровому протоколу IEC 61850-9-2LE от терминала на УПВК и аналоговых сигналов, измеренных при помощи УПВК;

7) рассчитать значения основной приведенной к номинальному значению погрешности преобразований силы переменного тока у/, %, по формуле (2);

8) повторить операции 5)-7) для всех каналов преобразований среднеквадратических значений силы переменного тока терминала (от 10 до 200 А).

Результат проверки считается положительным, если полученные значения погрешностей не превышают значений, представленных в таблице 1.

#### 9 ОФОРМЛЕНИЕ РЕЗУЛЬТАТОВ ПОВЕРКИ

9.1 По завершении операций поверки оформляется протокол поверки в произвольной форме с указанием следующих сведений:

- полное наименование аккредитованной на право поверки организации;

- номер и дата протокола поверки;
- наименование и тип поверенного средства измерений;
- заводской (серийный) номер;
- обозначение документа, по которому выполнена поверка;

- наименования, обозначения и заводские (серийные) номера использованных при поверке средств поверки (со сведениями о поверке/аттестации);

- температура, влажность воздуха в помещении;
- фамилия лица, проводившего поверку;
- результаты каждой из операций поверки.

Допускается не оформлять протокол поверки отдельным документом, а результаты операций поверки указывать на оборотной стороне свидетельства о поверке.

9.2 При положительном результате поверки выдается свидетельство о поверке и наносится знак поверки на свидетельство о поверке и (или) на корпус терминала в соответствии с действующим законодательством по обеспечению единства измерений.

9.3 При отрицательном результате поверки, выявленном при любой операции поверки, описанной в таблице 2, выдается извещение о непригодности к применению в соответствии с действующим законодательством по обеспечению единства измерений.

Инженер отдела испытаний ООО «ИЦРМ»  $\sqrt{M/2}$  М.М. Хасанова

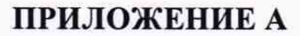

#### (рекомендуемое)

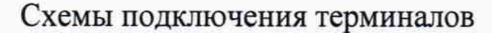

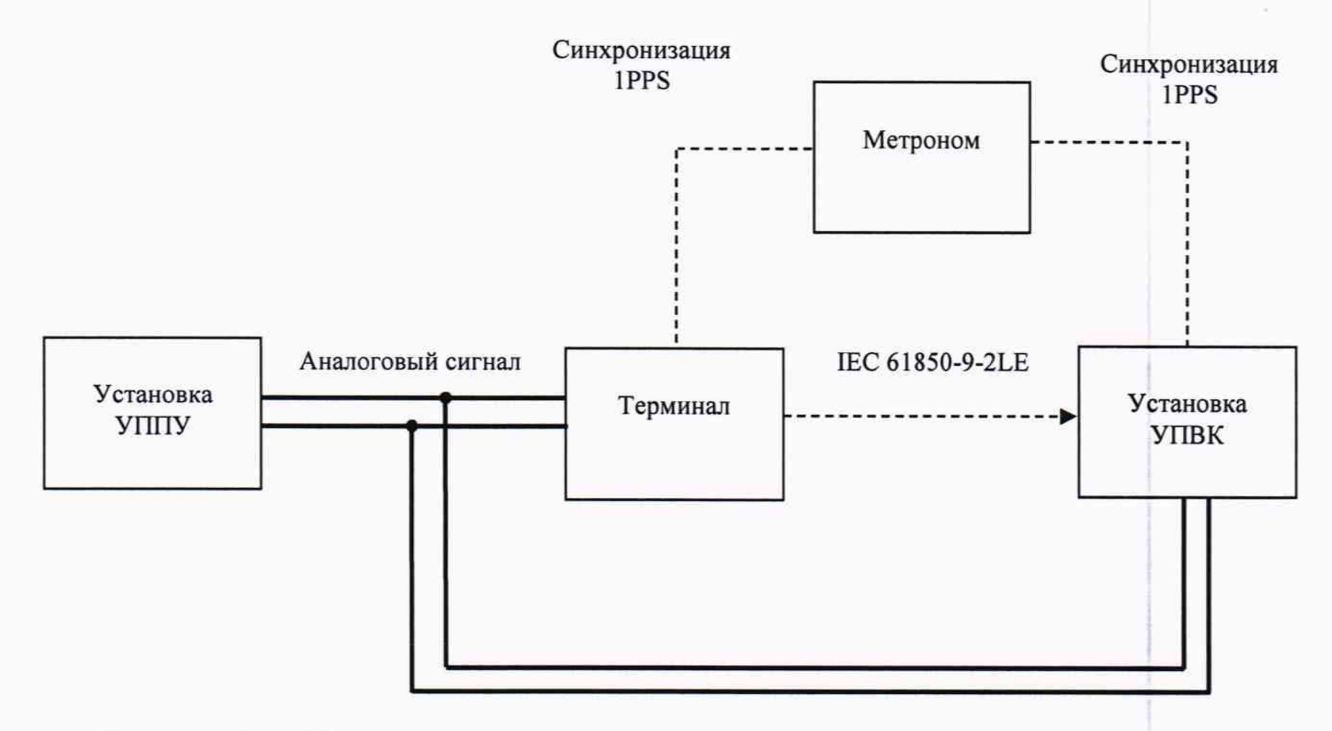

Рисунок А.1 - Структурная схема определения основных приведенных к номинальному значению погрешностей преобразований среднеквадратических значений напряжения переменного тока

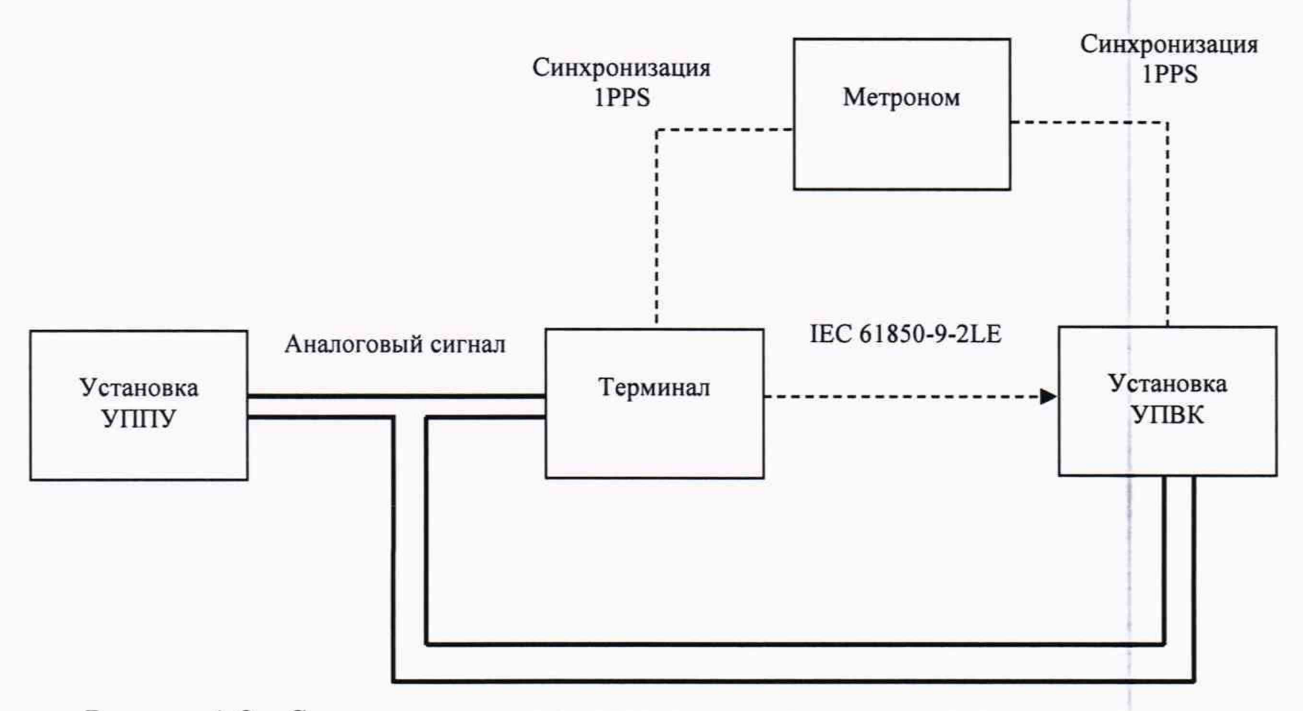

Рисунок А.2 - Структурная схема определения основных приведенных к номинальному значению погрешностей преобразований среднеквадратических значений силы переменного тока (для испытательных сигналов до 10 А)

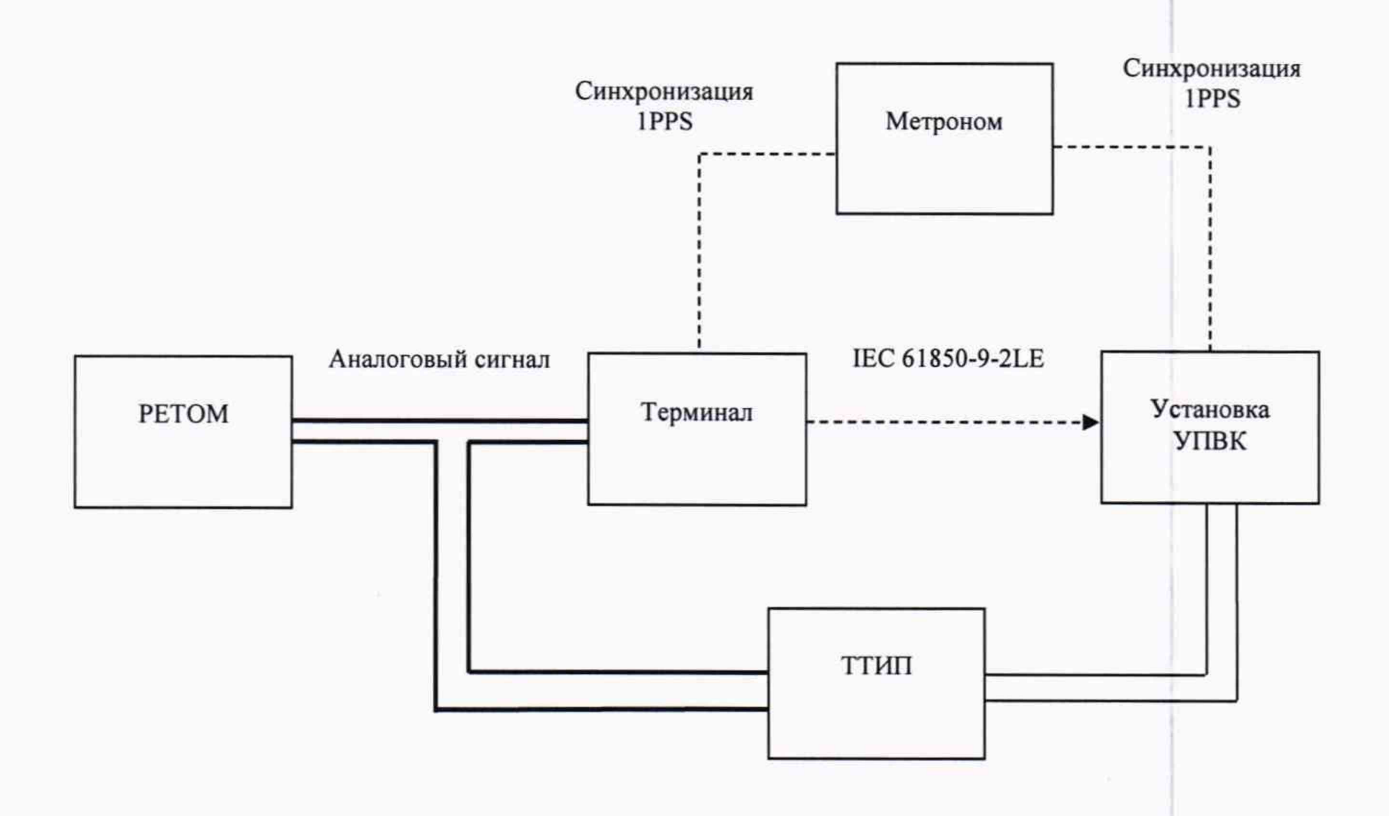

Рисунок А.3 - Структурная схема определения основных приведенных к номинальному значению погрешностей преобразований среднеквадратического значения силы переменного тока (для испытательных сигналов свыше 10 до 200 А)

4